# **Quizzes Demo**

To try the app, make sure you are logged in as Guest.

#### Log in as Guest

Courses and Quizzes - LMS for Confluence allows you to create quizzes that you can use to build tests - skill tests, compliance tests, etc.

### Use cases

- Evaluating knowledge and skills of job candidates and employees
- Onboarding of new hires
- Self-check tests on your products for your customers and partners

#### Try Quizzes as Participant

Take quiz Try Quizzes as Quiz Author

Create quiz

Or, select the topic that interests you below:

## **Create Quiz**

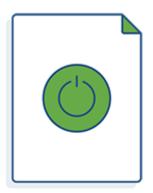

See samples of quiz pages. Try creating your own quiz.

**Enroll to Quiz** 

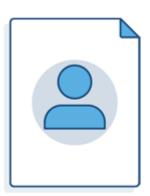

Learn how to enroll participants to a quiz. Assign quizzes by sharing them. Let participants self-enroll to quizzes

Take Quiz

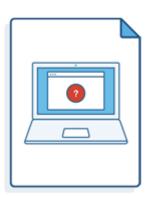

Take sample quizzes. See quizzes as a participant.

## Track Quiz Results

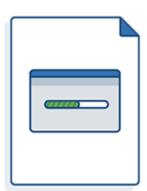

## View and Review Answers

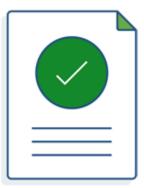

| Learn how quiz authors can monitor quiz completion and see participants' results and scores. | Find out how quiz authors can view answers submitted by participants and review answers to free text questions. |
|----------------------------------------------------------------------------------------------|----------------------------------------------------------------------------------------------------|
|                                                                                              |                                                                                                    |
|                                                                                              | Try it free                                                                                                    |
|                                                                                              |                                                                                                    |